## **Übertragungsgeschwindigkeit im lokalen Netzwerk testen**

Mit der nachfolgenden Tastenkombination lässte sich die Geschwindigkeit der Datenübertragung zwischen Client uns Server messen:

[CTRL]+[SHIFT]+[ALT]+[F11]

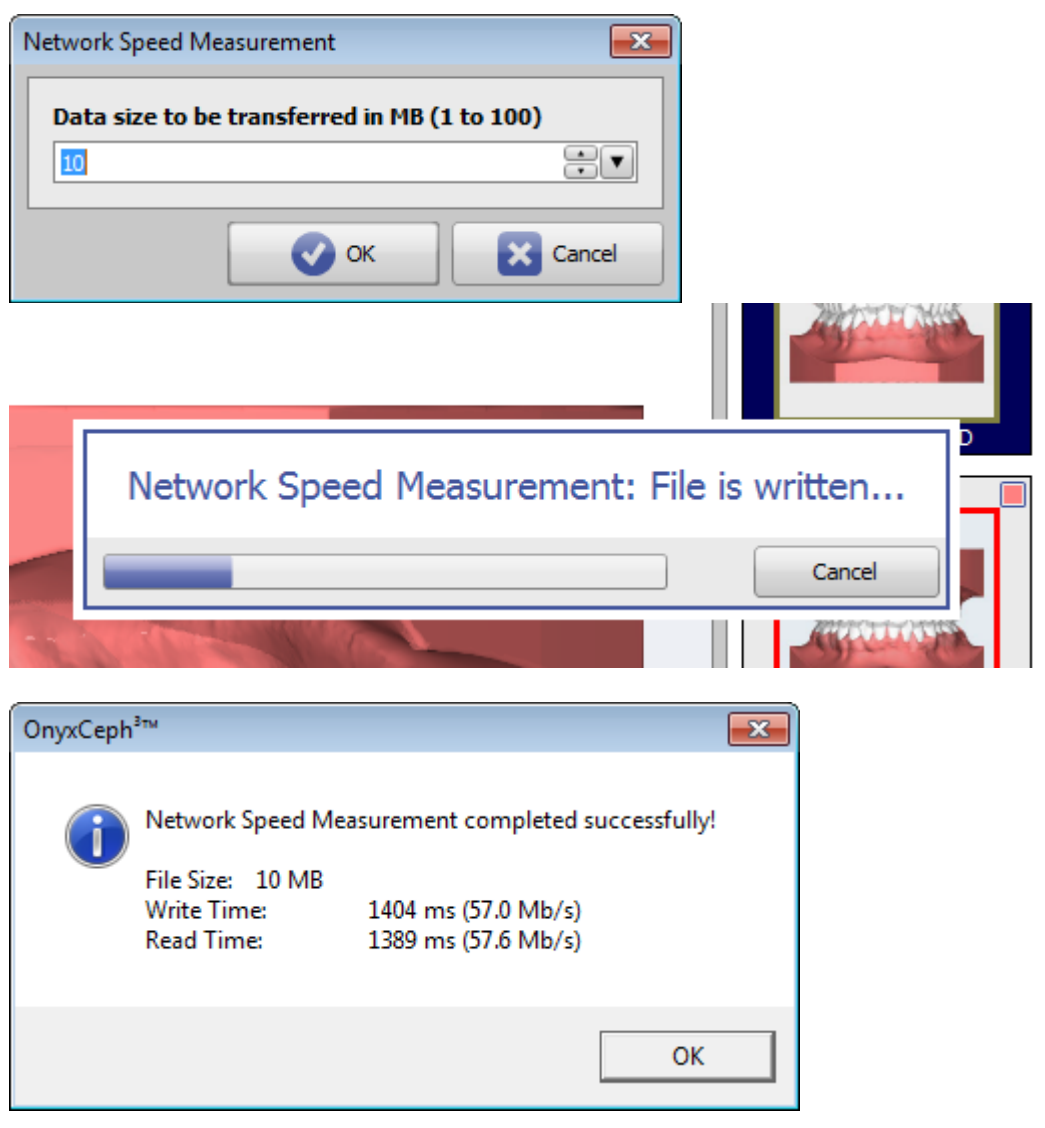

From: <http://www.onyxwiki.net/>- **[OnyxCeph³™ Wiki]** Permanent link: **<http://www.onyxwiki.net/doku.php?id=faq10006>** Last update: **2017/12/30 09:52**